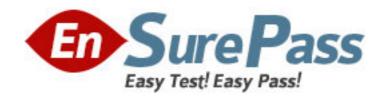

Exam Code: HP0-093

Exam Name: HP-UX High Availability

Vendor: HP

**Version: DEMO** 

## Part: A

1: Use the information provided in the Cluster Configuration Diagram to answer the following question.

Which commands can be used to build a cluster configuration file under /etc/cmcluster called cluster.ascii. Select TWO.

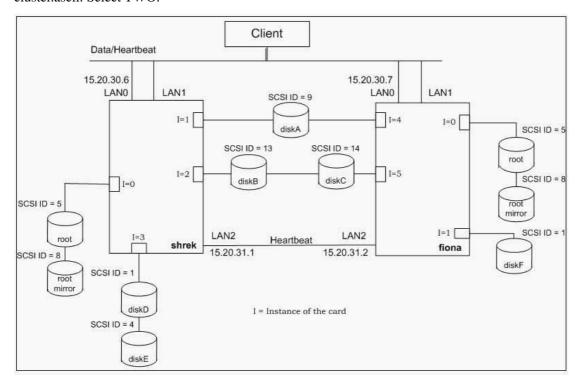

A.cmquerycl -C /etc/cmcluster/cluster.ascii -n 15.20.30.6 -n 15.20.30.7

B.cmquerycl -C /etc/cmcluster/cluster.ascii -n 15.20.30.6 -n 15.20.30.7 -v

C.cmmakecl -C /etc/cmcluster/cluster.ascii -n shrek -n fiona

D.cmmakecl -C /etc/cmcluster/cluster.ascii -n shrek -n fiona -v

E.cmquerycl -C /etc/cmcluster/cluster.ascii -n shrek -n fiona

F.cmquerycl -C /etc/cmcluster/cluster.ascii -n shrek -n fiona -v

**Correct Answers: E F** 

## 2: Click the Cluster Configuration Diagram button to answer this item.

Complete the following task using the information in the Cluster Configuration Diagram and the command outputs and files under the Exhibit button below. You may not need all exhibits.

Fill in the indicated disk device files on the Cluster Configuration Diagram using c?t?d? format.

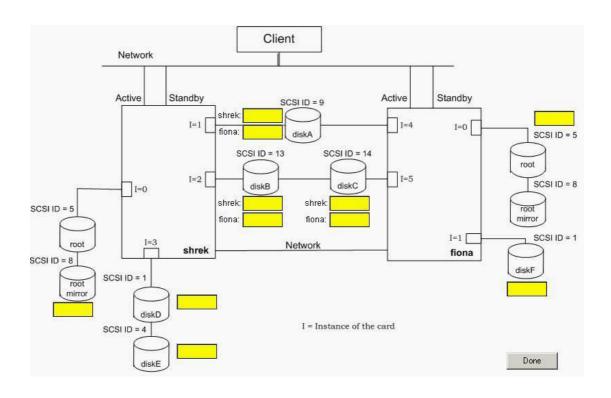

| Volume groups<br>VG Name | /dev/vg00   |
|--------------------------|-------------|
| VG Write Access          | read/write  |
| VG Status                | available   |
| Max LV                   | 255         |
| Cur LV                   | 9           |
| Open LV                  | 9           |
| Max PV                   | 16          |
| Cur PV                   | i           |
| Act PV                   | i           |
| Max PE per PV            | 2000        |
| VGDA                     | 2           |
| PE Size (Mbytes)         | 4           |
| Total PE                 | 1023        |
| Alloc PE                 | 1023        |
| Free PE                  | 0           |
| Total PVG                | 0           |
| Total Spare PVs          | 0           |
| Total Spare PVs in use   | 0           |
| VG Name                  | /dev/vgapp1 |
| VG Write Access          | read/write  |
| VG Status                | available   |
| Max LV                   | 255         |
| Cur LV                   | 0           |
| Open LV                  | 0           |
| Max PV                   | 16          |
| Cur PV                   | 2           |
| Act PV                   | 2           |
| Max PE per PV            | 1016        |
| VGDA                     | 4           |
| PE Size (Mbytes)         | 4           |
| Total PE                 | 1016        |
| Alloc PE                 | 0           |
| Free PE                  | 1016        |
| Total PVG                | 0           |
| Total Spare PVs          | 0           |
| Total Spare PVs in use   | 0           |

| CLUSTER    | STATUS |         |
|------------|--------|---------|
| drmworks   | up     |         |
| NODE       | STATUS | STATE   |
| shrek      | up     | running |
| PACKAGE    | STATUS | STATE   |
| PKG_SWITCH | NODE   |         |
| oracle1    | up     | running |
| enabled    | shrek  |         |
| NODE       | STATUS | STATE   |
| fiona      | up     | running |
| PACKAGE    | STATUS | STATE   |
| PKG SWITCH | NODE   |         |
| oracle2    | up     | running |
| enabled    | fiona  |         |

|                  | I H/W Pat<br>W Type Desc | h Driver<br>ription       | s/W<br>   |
|------------------|--------------------------|---------------------------|-----------|
| annanan<br>di ak | 0 0/0 5 0                | ====<br>  sdisk           | CLAIMED   |
|                  | SEAGATE ST               |                           | CHAIMED   |
|                  |                          | lev/rdsk/c0t5d0           |           |
|                  |                          | ev/rask/cocoao<br>  sdisk |           |
|                  | SEAGATE ST               |                           | CHAIMED   |
|                  |                          | lev/rdsk/c0t8d0           |           |
|                  |                          | sdisk                     |           |
|                  | SEAGATE ST               |                           | v=1.1.102 |
|                  |                          | lev/rdsk/c1t9d0           |           |
|                  |                          | 0 sdisk                   |           |
|                  | SEAGATE ST               |                           |           |
|                  |                          | dev/rdsk/c2t13            | d0        |
|                  |                          | 0 sdisk                   |           |
|                  | SEAGATE ST               |                           |           |
|                  |                          | dev/rdsk/c2t14            | d0        |
| disk             | 6 8/0.1.0                | sdisk                     | CLAIMED   |
|                  | SEAGATE ST               |                           |           |
| /dev/dsk         | /c3t1d0 /d               | lev/rdsk/c3t1d0           |           |
|                  |                          | sdisk                     |           |
| DEVICE           | SEAGATE ST               | 32171 <b>N</b>            |           |
| /dev/dsk         | /c3t4d0 /d               | lev/rdsk/c3t4d0           |           |
| disk             | 2 8/16/5.                | 2.0 sdisk                 | CLAIMED   |
| DEVICE           | TOSHIBA CD               | -ROM XM-5701TA            |           |
| /dev/dsk         | /c4t2d0 /d               | lev/rdsk/c4t2d0           |           |

```
# @(#)B.11.11 LR
# /etc/lvmrc
#
# This file is sourced by /sbin/lvmrc. This file contains the flags
# AUTO_VG_ACTIVATE and RESYNC which are required by the script in /sbin/lv
# These flags must be set to valid values (see below).
# The activation of Volume Groups may be customized by setting the
# AUTO_VG_ACTIVATE flag to 0 and customizing the function
# custom_vg_activation()
#
      To disable automatic volume group activation,
#
#
      set AUTO VG ACTIVATE to O.
AUTO_VG_ACTIVATE=0
      The variable RESYNC controls the order in which
#
      Volume Groups are resyncronized. Allowed values
#
      are:
#
            "PARALLEL" - resync all VGs at once.
#
            "SERIAL"
                      - resync VGs one at a time.
#
#
      SERIAL will take longer but will have less of an
      impact on overall I/O performance.
#
RESYNC="SERIAL"
      Add customized volume group activation here.
#
      A function is available that will synchronize all
#
      volume groups in a list in parallel. It is
#
      called parallel_vg_sync.
#
#
      This routine is only executed if AUTO VG ACTIVATE
#
      equals 0.
custom_vg_activation()
1
      # e.g. /sbin/vgchange -a y -s
             parallel_vg_sync "/dev/vg00 /dev/vg01"
             parallel_vg_sync "/dev/vg02 /dev/vg03"
     return O
# The following functions should require no additional customization:
parallel_vg_sync()
      for VG in $*
      do
            if /sbin/vgsync $VG > /dev/null
            then
                  echo "Resynchronized volume group $VG"
            fi
            } &
     done
}
```

```
/dev/vg00
/dev/dsk/c0t5d0
/dev/dsk/c0t8d0
/dev/vgapp1
/dev/dsk/c3t1d0
/dev/dsk/c3t4d0
```

```
crw-r---- 1 root sys 64 0x000000 Jun
14 11:04 /dev/vg00/group
crw-r--r- 1 root sys 64 0x0a0000 Jun
15 08:47 /dev/vgapp1/group
```

```
# ******* HIGH AVAILABILITY CLUSTER CONFIGURATION FILE ***********
# ***** For complete details about cluster parameters and how to ****
# Enter a name for this cluster. This name will be used to identify the
# cluster when viewing or manipulating it.
CLUSTER NAME
                              drmworks
# Cluster Lock Device Parameters. This is the volume group that # holds the cluster lock which is used to break a cluster formation
# tie. This volume group should not be used by any other cluster
# as cluster lock device.
FIRST CLUSTER LOCK VG
                              /dev/vq01
# Definition of nodes in the cluster.
# Repeat node definitions as necessary for additional nodes.
                        shrek
lan0
NODE NAME
  NETWORK_INTERFACE
   HEARTBEAT IP
                       15.20.30.6
  NETWORK_INTERFACE
  NETWORK_INTERFACE
   HEARTBEAT IP
                     15.20.31.1
  FIRST_CLUSTER_LOCK_PV
                              /dev/dsk/c1t9d0
# List of serial device file names
# For example:
# SERIAL_DEVICE_FILE
                             /dev/ttyOpO
# Possible standby Network Interfaces for lan0: lan1.
NODE NAME
                        fiona
 NETWORK_INTERFACE
  HEARTBEAT_IP
NETWORK_INTERFACE
                        15.20.30.7
                        lan1
 NETWORK_INTERFACE
                              lan2
  HEARTBEAT_IP 15.20.31.2
FIRST CLUSTER LOCK PV /dev
                              /dev/dsk/c4t9d0
# List of serial device file names
# For example:
# SERIAL DEVICE FILE
                              /dev/ttyOpO
# Possible standby Network Interfaces for lan0: lan1.
# Cluster Timing Parmeters (microseconds).
HEARTBEAT_INTERVAL
                              3000000
NODE_TIMEOUT
                               6000000
# Configuration/Reconfiguration Timing Parameters (microseconds).
AUTO_START_TIMEOUT
                              600000000
NETWORK_POLLING_INTERVAL
                              2000000
# Package Configuration Parameters.
# Enter the maximum number of packages which will be configured in the cluster.
# You can not add packages beyond this limit.
# This parameter is required.
MAX_CONFIGURED_PACKAGES
                              10
# List of cluster aware Volume Groups. These volume groups will
# be used by package applications via the vgchange -a e command.
# For example:
# VOLUME_GROUP
                              /dev/vgdatabase.
# VOLUME GROUP
                              /dev/vg02.
# List of cluster aware Volume Groups. These volume groups will
# be used by package applications via the vgchange -a e command.
# For example:
                              /dev/vgdatabase.
# VOLUME_GROUP
# VOLUME_GROUP
                              /dev/vg02.
VOLUME GROUP
                              /dev/vg01
VOLUME_GROUP
                              /dev/vg02
```

Cluster Name Node Name drmworks

shrek fiona

--- Volume groups ---VG Name /dev/vg00 VG Write Access read/write VG Status available Max LV 255 Cur LV 9 9 Open LV Max PV 16 Cur PV 1 1 Act PV Max PE per PV 2000 VGDA PE Size (Mbytes) 4 Total PE 1023 Alloc PE 1023 Free PE 0 Total PVG 0 Total Spare PVs 0 Total Spare PVs in use VG Name /dev/vgpayroll VG Write Access read/write VG Status available Max LV 255 Cur LV 0 Open LV 0 Max PV 16 Cur PV 1 Act PV 1 1016 Max PE per PV VGDA 2 PE Size (Mbytes) 4 Total PE 508 Alloc PE 0 Free PE 508 Total PVG 0 Total Spare PVs 0 Total Spare PVs in use 0

```
# ioscan -funC disk
Class I H/W Path Driver S/W
State H/W Type Description
______
disk 0 8/0.5.0
                   sdisk CLAIMED
DEVICE SEAGATE ST34573WC
                  /dev/dsk/c0t5d0
/dev/rdsk/c0t5d0
disk 1 8/0.8.0 sdisk CLAIMED
DEVICE SEAGATE ST34572WC
                  /dev/dsk/c0t8d0
/dev/rdsk/c0t8d0
disk 3 8/0.1.0
                   sdisk CLAIMED
DEVICE SEAGATE ST32272WC
/dev/dsk/c1t1d0 /dev/rdsk/c1t1d0
    4 8/4.9.0
DEVICE
       SEAGATE ST32550W
/dev/dsk/c4t9d0 /dev/rdsk/c4t9d0
disk 5 8/8.13.0 sdisk CLAIMED
DEVICE
       SEAGATE ST32171W
/dev/dsk/c5t13d0 /dev/rdsk/c5t13d0
disk 6 8/8.14.0 sdisk CLAIMED
DEVICE SEAGATE ST32171N
/dev/dsk/c5t14d0 /dev/rdsk/c5t14d0
disk 2 8/16/5.2.0 sdisk CLAIMED
DEVICE TOSHIBA CD-ROM XM-5701TA
/dev/dsk/c3t2d0 /dev/rdsk/c3t2d0
```

```
# @(#)B.11.11_LR
# /etc/lvmrc
# This file is sourced by /sbin/lvmrc. This file contains the flags
# AUTO VG ACTIVATE and RESYNC which are required by the script in /sbin/lvmrc.
# These flags must be set to valid values (see below).
# The activation of Volume Groups may be customized by setting the
# AUTO VG ACTIVATE flag to O and customizing the function
# custom_vg_activation()
      To disable automatic volume group activation,
      set AUTO VG ACTIVATE to O.
AUTO_VG_ACTIVATE=0
      The variable RESYNC controls the order in which
      Volume Groups are resyncronized. Allowed values
      are:
            "PARALLEL" - resync all VGs at once.
                       - resync VGs one at a time.
            "SERIAL"
#
      SERIAL will take longer but will have less of an
#
      impact on overall I/O performance.
RESYNC="SERIAL"
#
     Add customized volume group activation here.
#
      A function is available that will synchronize all
     volume groups in a list in parallel. It is
     called parallel vg sync.
      This routine is only executed if AUTO_VG_ACTIVATE
#
custom_vg_activation()
      # e.g. /sbin/vgchange -a y -s
             parallel_vg_sync "/dev/vg00 /dev/vg01"
            parallel_vg_sync "/dev/vg02 /dev/vg03"
   /sbin/vgchange -a y -s vgpayroll
   parallel_vg_sync "/dev/vgpayrol1"
     return 0
 The following functions should require no additional customization:
parallel_vg_sync()
      for VG in $*
      do
            if /sbin/vgsync $VG > /dev/null
            then
                  echo "Resynchronized volume group $VG"
            fi
            } &
      done
)
```

```
crw-r---- 1 root sys 64 0x000000 Jun 14
11:03 /dev/vg00/group
crw-r--r-- 1 root sys 64 0x010000 Jun 15
08:43 /dev/vgpayroll/group
```

```
/dev/vg00
/dev/dsk/c0t5d0
/dev/dsk/c0t8d0
/dev/vgpayroll
/dev/dsk/c1t1d0
```

## **Correct Answers:**

3: Click the Task button to begin. Configure a Serviceguard package by dragging and dropping the appropriate options into the empty field locations. There is more than one possible answer.

The package will be called 'missionspace' and will have an IP address of 10.20.30.10 on the 10.20.30.0 network. A failure of the 10.20.30.0 network will cause the package to fail over to the adoptive node. The package will run on FIONA as the primary node and fail back from SHREK manually. A service process called space\_monitor will be used to monitor the health of the package. The monitor is started by running the script /etc/cmcluster/EPCOT/spaceman and passing it the argument A failure of this process 2 times will cause the package to fail to the alternate node without affecting the node it is running on.

The package mounts the logical volume /dev/vg04/moonvol at the directory /opt/moon. The filesystem type should be the Veritas file system and mounted with a delaylog option.

The application is started by the command: /opt/moon/missionspace/takeoff.sh and stopped by the command: /opt/moon/missionspace/touchdown.sh.

| PACKAGE_NAME              | place here | YES                                 |
|---------------------------|------------|-------------------------------------|
| PACKAGE_TYPE              | place here | NO NO                               |
| FAILBACK_POLICY           | place here | FAILOVER                            |
| NODE_NAME                 | place here | MANUAL                              |
| NODE_NAME                 | place here | AUTOMATIC                           |
| AUTO_RUN                  | place here | SYSTEM_MULTI_NODE                   |
| NODE_FAIL_FAST_ENABLED    | place here | SHREK                               |
| RUN_SCRIPT                | place here | FIONA                               |
| RUN_SCRIPT_TIMEOUT        | NO TIMEOUT | 255,255,255,0                       |
| HALT SCRIPT               | place here | 10.20.30.10                         |
| SERVICE_NAME              | place here | 10.20.30.0                          |
| SERVICE_FAIL_FAST_ENABLED | place here | missionspace                        |
| SERVICE_HALT_TIMEOUT      | 300        | missionspace_pkg                    |
| SUBNET                    | place here | /etc/cmcluster/EPC0T/space.cntl rur |
|                           |            | /etc/cmcluster/EPCOT/space.cntl ha  |

## **Correct Answers:**

| PACKAGE_NAME              | missionspace                    | YES                                  |
|---------------------------|---------------------------------|--------------------------------------|
| PACKAGE_TYPE              | FAILOVER                        | NO                                   |
| FAILBACK_POLICY           | MANUAL .                        | FAILOVER                             |
| NODE_NAME                 | FIONA                           | MANUAL                               |
| NODE_NAME                 | SHREK                           | AUTOMATIC                            |
| AUTO_RUN                  | YES                             | SYSTEM_MULTI_NODE                    |
| NODE_FAIL_FAST_ENABLED    | NO                              | SHREK                                |
| RUN SCRIPT                | /etc/cmcluster/EPCDT/space.cntl | FIONA                                |
| -<br>RUN_SCRIPT_TIMEOUT   | NO TIMEOUT                      | 255,255,255,0                        |
| HALT_SCRIPT               | /etc/cmcluster/EPCOT/space.cntl | 10.20.30.10                          |
| SERVICE_NAME              | space_monitor                   | space_monitor                        |
| SERVICE_FAIL_FAST_ENABLED | NQ NQ                           | missionspace                         |
| SERVICE_HALT_TIMEOUT      | 300                             | missionspace_pkg                     |
| SUBNET                    | 10.20.30.0                      | /etc/cmcluster/EPC0T/space.cntl.run  |
| =                         |                                 | /etc/cmcluster/EPCDT/space.cntl halt |
| Done                      |                                 | /etc/cmcluster/EPCDT/space.cntl      |